#### <span id="page-0-0"></span>Práce s koprocesorem FPU

#### Ing. Dominika Regéciová Výzkumná skupina formálních modelů

Vysoké učení technické v Brně, Fakulta informačních technologií Božetěchova 1/2, 612 66 Brno - Královo Pole

iregeciova@fit.vutbr.cz

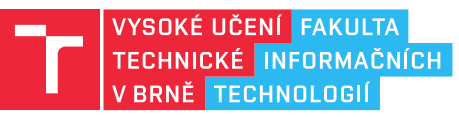

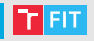

• Jaký bude obsah registru AL po provedení následujících instrukcí?

mov al,5 shl al,3

#### • Co bude výsledkem následujících instrukcí?

mov ax,1501 mov bx,3 idiv bx

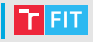

• Jaký bude obsah registru AL po provedení následujících instrukcí?

```
mov al,5
shl al,3
40
```
• Co bude výsledkem následujících instrukcí?

```
mov ax,1501
mov bx,3
idiv bx
Chyba, nutno přidat mov dx, 0 (pokud dělíme BX, dělenec
ie v DX:AX)
```
#### ALU vs FPU (J. Husa)

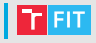

- ALU Arithmetic Logic Unit
	- Obecné registry EAX, EBX, ECX, EDX
	- Příznakový registr EFLAGS
	- $\bullet$   $\overline{7}$ ásobník s ukazateli ESP a EBP
	- Používáno na všech předchozích cvičení
- FPU Floating-point Unit
	- Vlastní registry
	- Vlastní příznakový registr
	- Vlastní instrukční sada (instrukce začínající písmenem F)
	- Bude zkoušeno v testu další týden!
- ALU a FPU jsou dvě hardwarově nezávislá zařízení!

### Registry FPU (J. Husa)

- Pro obecné použití má FPU vyhrazeno 8 registrů st $0 st7$ 
	- Registry FPU fungují jako zásobník
	- $\bullet$  Každý registr má 80 bitů
	- $\bullet$  Nová data jsou vkládána vždy do st0
	- · Předchozí obsah st0 je odsunut do st1, z st1 do st2, atd.
	- Naopak, při odstranění hodnoty z st0 se do něj přesune hodnota z st.1
- Pozor, neplést si zásobník FPU a zásobník ALU
	- Zásobník FPU může snad přetéct i podtéct
	- Hodnoty jsou v FPU vždy uloženy v plovoucí řádové čárce
	- Zobrazení obsahu registrů FPU v NASM Settings  $\rightarrow$  Common  $\rightarrow$  Show all registers in debug

### | Načítání (J. Husa)

- Pro načtení FP hodnoty se používá FLD src, načítat lze z:
	- Paměti 32b (float)
	- Paměti 64b (double)
	- Jiného registru
- Pro načtení integeru se používá FILD src, načítat lze z:
	- Paměti 16b (word integer)
	- Paměti 32b (shor integer)
	- Paměti 64b (long integer)
- Načtení speciálních konstant
	- $\bullet$  FLDZ načte  $0.0$
	- $\cdot$  FLD1 načte 1.0
	- FLDPI načte  $\pi$

# | Ukládání (J. Husa)

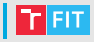

- Pro ukládání hodnot se používá FST dest, jsou 4 varianty:
	- FST uložení FP hodnoty bez odstranění z st0
	- FIST uložení integeru bez odstranění z st0
	- FSTP uložení FP hodnoty s odstraněním z st0
	- FISTP uložení integeru s odstraněním z st0
- Hodnota může být uložena do:
	- Paměti 16b (word integer)
	- Paměti 32b (shor integer, float)
	- Paměti 64b (long integer, double)
	- Jiného FPU registru
- $\bullet$  Příponu P pro odstranění vrcholu zásobníku lze přidat i k mnoha jiným instrukcím

# Základní výpočty (J. Husa)

- $\bullet$  Pro základní aritmetické instrukce  $\tt{FADD}$ ,  $\tt{FSUB}$ ,  $\tt{FMIII}$ ,  $\tt{FDIV}$ Existují 3 možnosti použití:
	- FADD  $\lceil \text{var} \rceil$  ; st $0 = \text{st0} + \lceil \text{var} \rceil$
	- FADD stn ;st0 = st0 + stn
	- FADD stn, st0 ;stn = stn + st0
- Knihovní funkce pro vstup a výstup
	- CALL ReadFloat ;EAX = stdin (32b)
	- CALL ReadDouble ;st0 = stdin (64b)
	- CALL WriteFloat ;stdout = EAX (32b)
	- CALL WriteDouble ;stdout = st0 (64b)

# Logické výpočty (J. Husa)

- $\bullet$  Porovnávací instrukce
	- FTST ;porovna st0 a 0.0
	- FCOM src ;porovna st0 a src
- Porovnání nastaví příznaky C3, C2 a C0 ve stavovém registru **FPU** 
	- st0 > src  $\rightarrow$  C3 = 0, C2 = 0, C0 = 0
	- st0 < src  $\rightarrow$  C3 = 0, C2 = 0, C0 = 1
	- $sto = src \rightarrow C3 = 1$ ,  $C2 = 0$ ,  $C0 = 0$
	- neporovnatelné  $\rightarrow$  C3 = 1, C2 = 1, C0 = 1
- Řídící instrukce:
	- FSTSW AX ;ulozi stavovy registr FPU do AX
	- SAHF ;ulozi AH do (casti) registru EFLAGS
- Po převodu platí:
	- $ZF == C3$
	- $\bullet$  PF  $==$  C2
	- $CF == CO$

• Můžeme tak použít standardní podmíněné skoky

# Pokročilé výpočty (J. Husa)

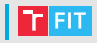

#### $\bullet$  Pokročilé aritmetické instrukce

- FSQRT ;st0 = odmocnina z (st0)
- $\bullet$  FSIN ; st0 = sin(st0) v radiánech
- FCOS ;  $st0 = cos(st0)$  v radiánech
- FABS  $;$ st0 = abs(st0)
- FCHS  $;$  st0 =  $-(st0)$
- FXCH dest ; prohodí st0 a dest (implicitně st1)

### Informace ke zbytku semestru

- Příště: třetí test, za který můžete získat až 6 bodů
- Programování koprocesoru
- Můžete používat vlastní poznámky, přehled instrukcí a materiály k přednáškám
- Cvičení v 13. týdnu nebude (svátek práce)
	- Lze si nahradit u jiného cvičícího v úterý
	- Doporučuji se podívat na obsah probírané látky v rámci wiki stránek a stránek ostatních cvičíčích
- Příští týden bude zveřejněno zadání bonusové úlohy

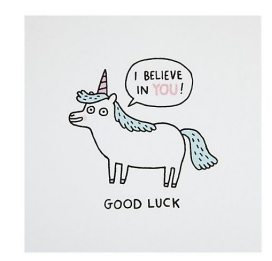